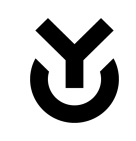

## **yNews** *(wip name)*

Digesting public DAO data into a useful visualization

## **Tokenholders expectations VS. reality**

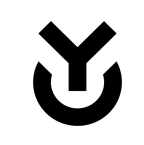

- $\rightarrow$  Tokenholder has expectations about DAO spending and execution
- $\rightarrow$  At Yearn nobody knows precisely when things will be actually released
	- ◆ core contributors are focused on contracts and security processes
	- marketing and broadcasting is secondary and this is fine, focus on building
- $\rightarrow$  But there is a lot of public information that can be used to give perspective on the current state of a product
	- (v3 is being audited, veYFI is being audited, vault factories has been released for curve strategies, optimism yields are boosted, yCRV is going great)

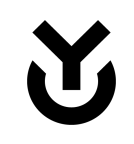

## **How to display news?**

#### Welcome to BBC.com

Monday, 22 May

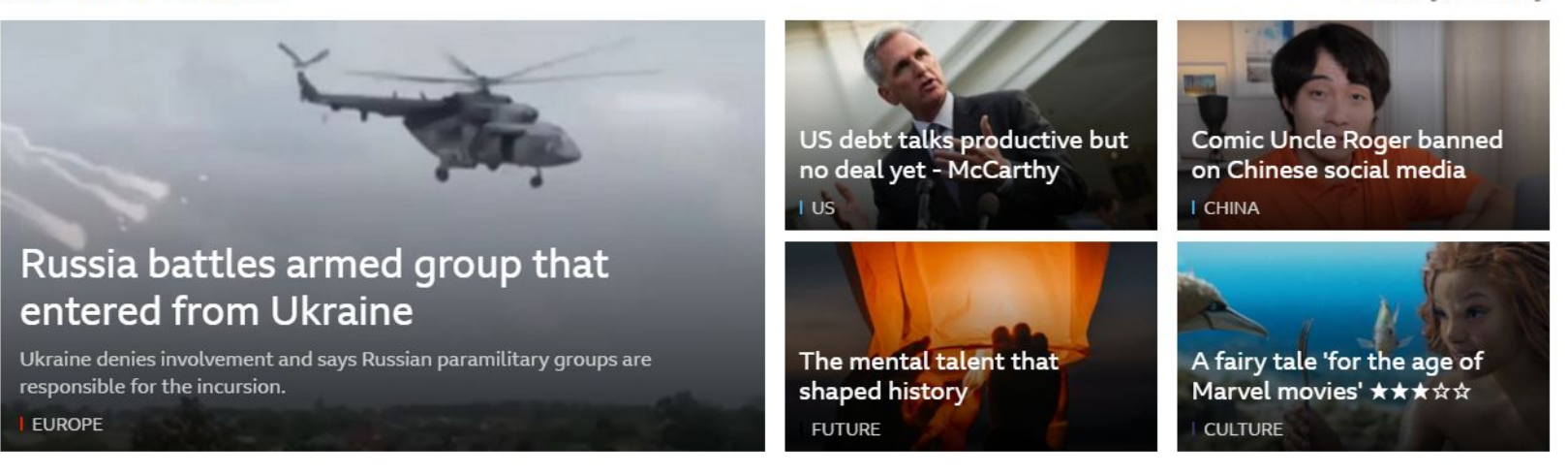

#### **I** News

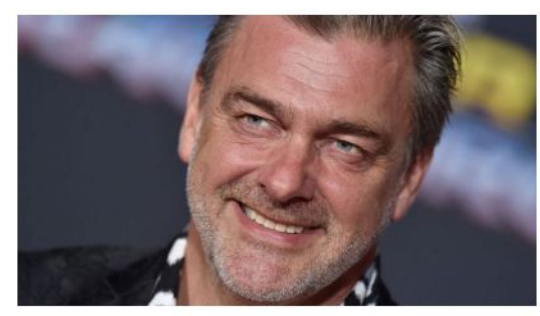

Thor and Star Wars actor Ray Stevenson dies at 58

The actor from Northern Ireland was reportedly taken to hospital while filming on Italian island Ischia.

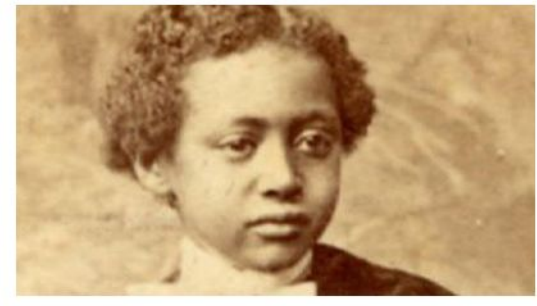

UK rejects calls to return Ethiopian prince's body

Exhuming Prince Alemayehu's body would disrupt the remains of others, Buckingham Palace says.

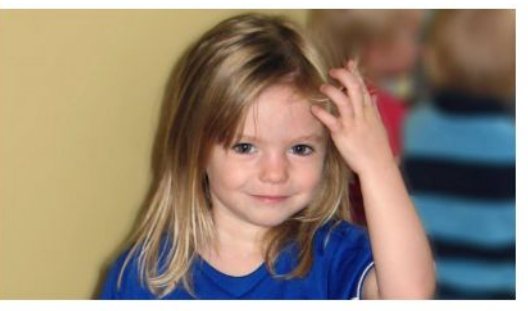

Madeleine McCann police to search reservoir

Police will start combing the area, which is 50km from where the toddler went missing in 2007.

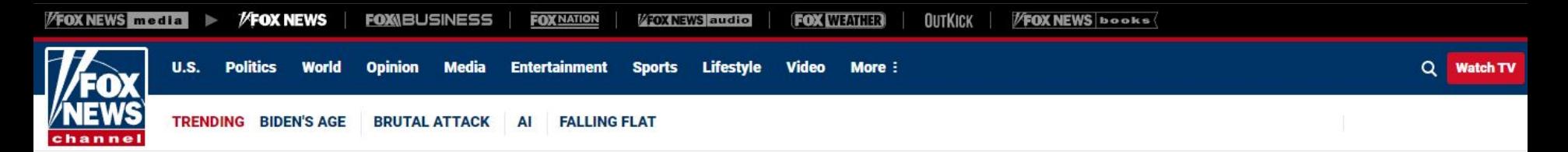

# 'AVOID A CATASTROPHE'

## **President Biden** *issues terse* statement after debt ceiling talks with House **Speaker McCarthy**

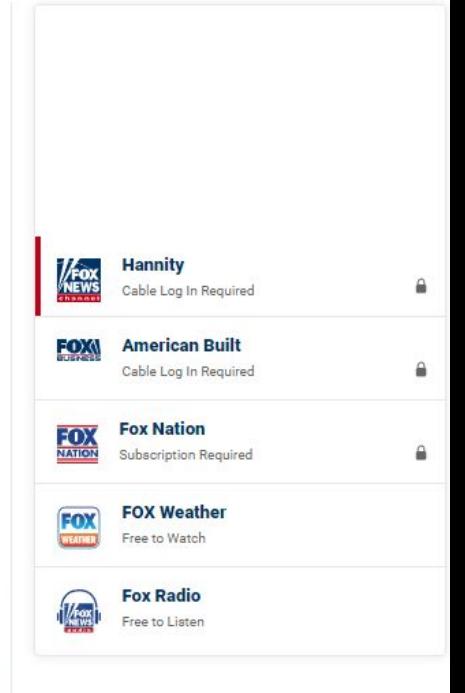

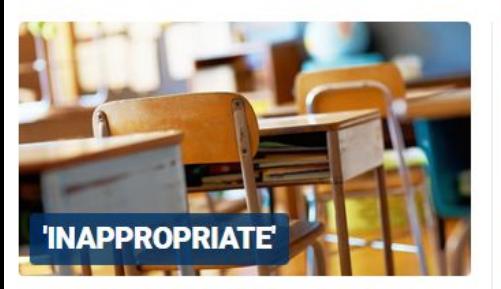

**High school yearbook raises** andreaga ara-ara-ara-ara-ara-ara-ara-

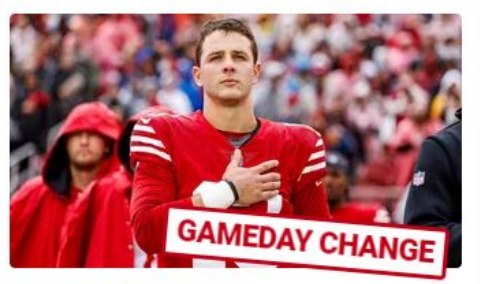

49ers' disaster in Ohampianakin Oama Jaada ta

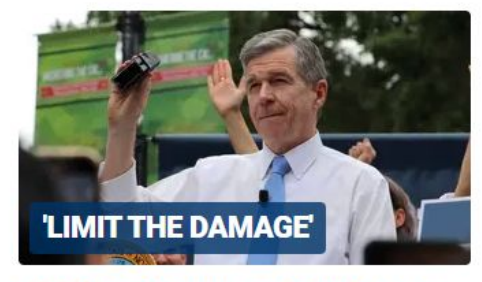

**NC Dem Governor Roy Cooper** da alaysa latata af amanusanayl

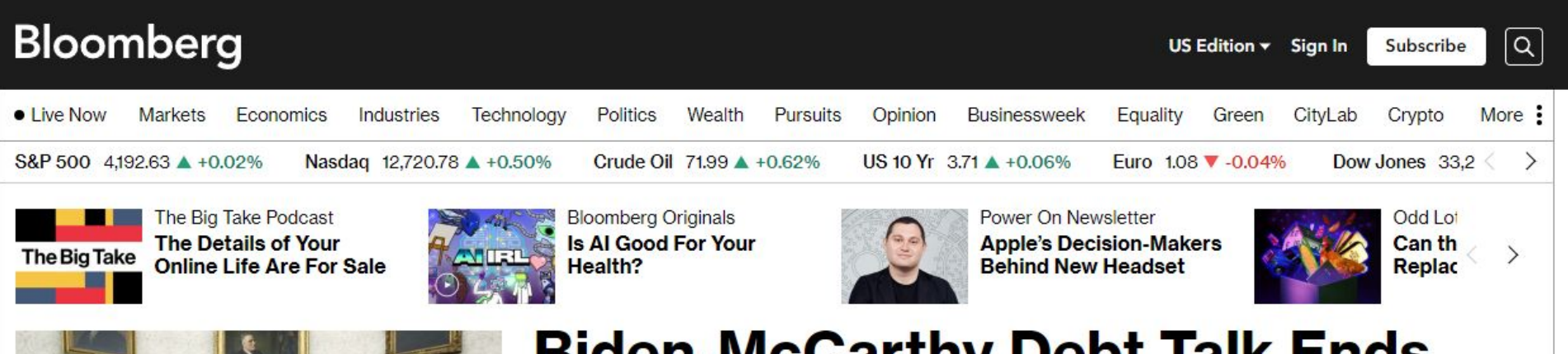

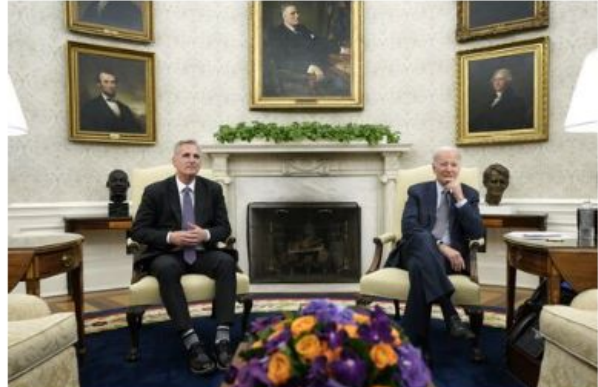

## **Biden-McCarthy Debt Talk Ends With Optimism, But Without a Deal**

updated 5m ago

Yellen Says It's Now 'Highly Likely' US Out of **Cash Early June** 

The Debt-Limit Fight Is Going Down to the Wire. Here's What to Watch

**Game Theory Offers Clue** to Market Calm Amid Debt Impasse

#### **LATEST**

#### Technology

**Yelp Shares Surge After Activist Pushes Firm to Look Into Sale** 

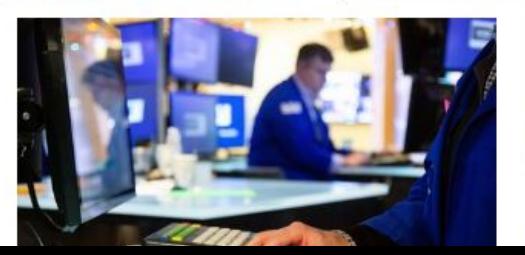

#### **Markets Hedge Funds Rush to Buy** Stocks on S&P 500's **Momentum**

US Stock Futures Rise on 'Productive' Debt Talks-

#### **Bloomberg Opinion**

#### **Mark Gongloff**

The Colorado River Is Still in Peril

#### **RECEIVED AND REPORTS**

F-16 fighter jets | Russia and China hit back at G7 | Greek elections | Manila inferno | 'Uncle Roger' | \$6,400 ice cream | Cannes 2023 | SpaceX | Leonardo DiCaprio

### The battle for Bakhmut might not be over yet

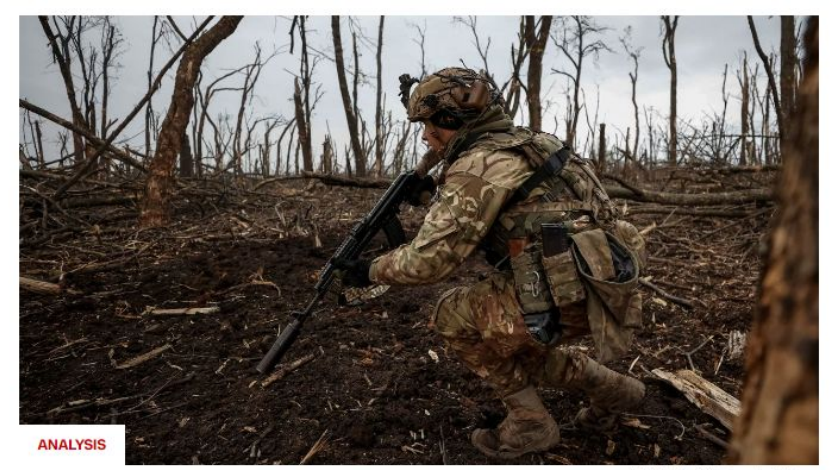

REE/RL/Sarhij Nuzhnanko/Reutare

Russia has sacrificed many lives fighting to capture the town, but its forces are being flanked by Ukrainian troops and could face being minced

- Live Updates: Situation 'extremely tense' after attack inside Russia
- Russia accuses Ukraine of mounting 'sabotage' attack across border
- • Battle for Bakhmut: CNN embeds with Ukrainian unit under fire
- Analysis: Why Kyiv faces big hurdles in using US-made F-16 fighter jets

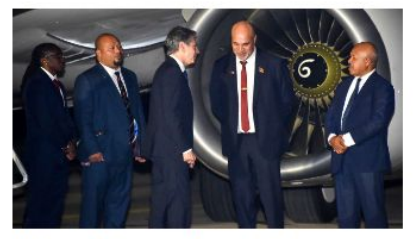

**US and Papua New Guinea sign** controversial defense pact

- Russia and China hit back at a G7
- ⊙ Ursula von der Leyen speaks to CNN about G7, Ukraine

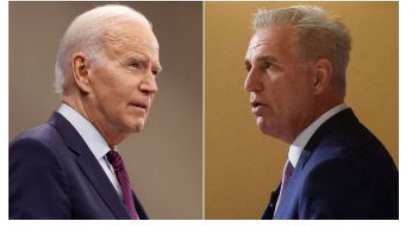

US economy heads closer to the **brink** 

- ⊙ Hear Biden official's response to admin's pivot on F-16s
- Opinion: A boast that could sink Trump

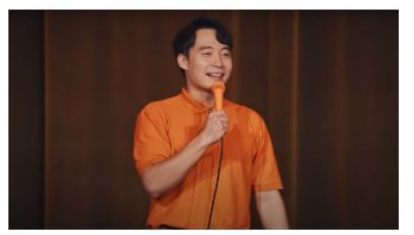

'Uncle Roger' jokes about China. and censors don't see funny side

At least 19 children killed in school dormitory fire in Guvana

⊙ See moment F-18 fighter jet crashes during training

E. Jean Carroll asks judge to amend lawsuit to seek further damages for Trump's comments at CNN town hall

Millions in Mexico warned to prepare for evacuation as volcano spews ash

⊙ Idaho murder suspect remained silent when asked for his plea

New search for vanished British toddler will focus on land, not water

Erdogan backed by 3rd-place candidate

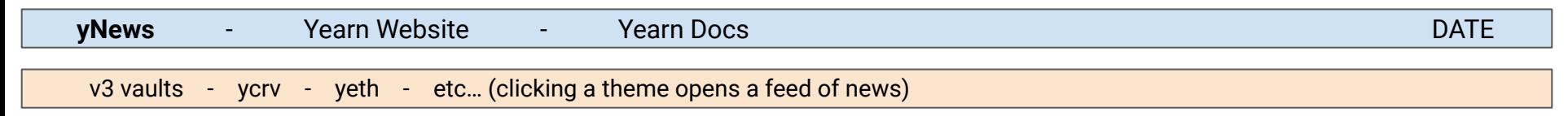

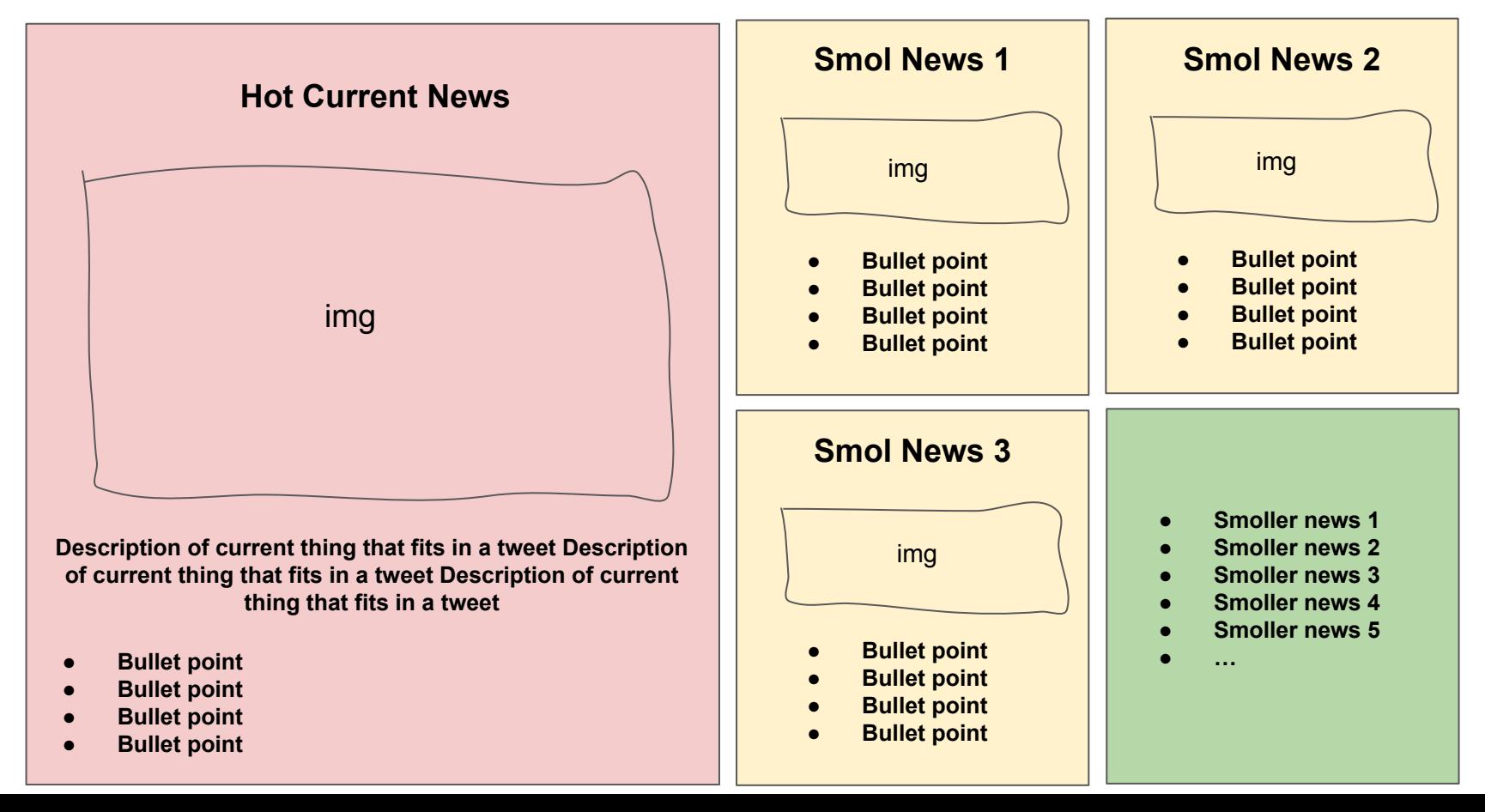

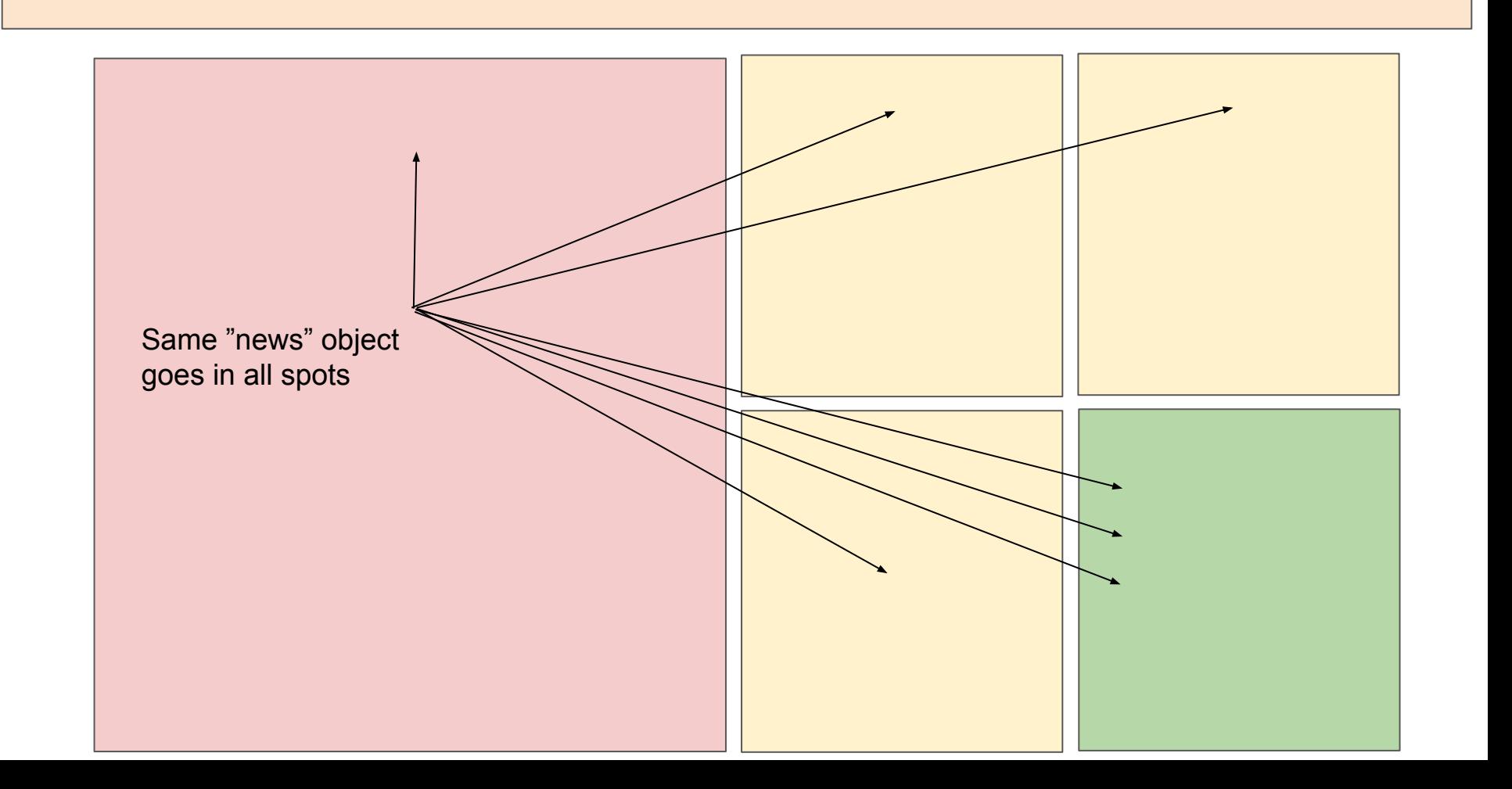

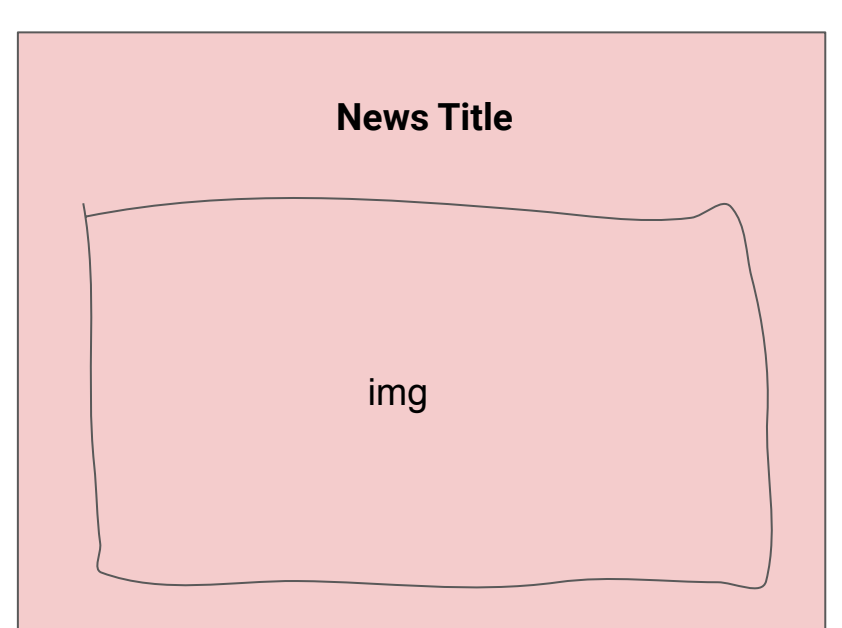

**Description of current thing that fits in a tweet Description of current thing that fits in a tweet Description of current thing that fits in a tweet** 

- **● Bullet point**
- **● Bullet point**
- **● Bullet point**
- **● Bullet point**

#### **"News" Structure**

- **Title**
- lmage
- Tweet-long description / Series of interesting bullet points
- Tags (a news contain an array of tags, which are strings used bu the website for filtering) *(v3 vaults, ycrv, yeth, etc)*
- Link *(there will be no content in our v0, if user clicks the news it will go to external link like the news source)*

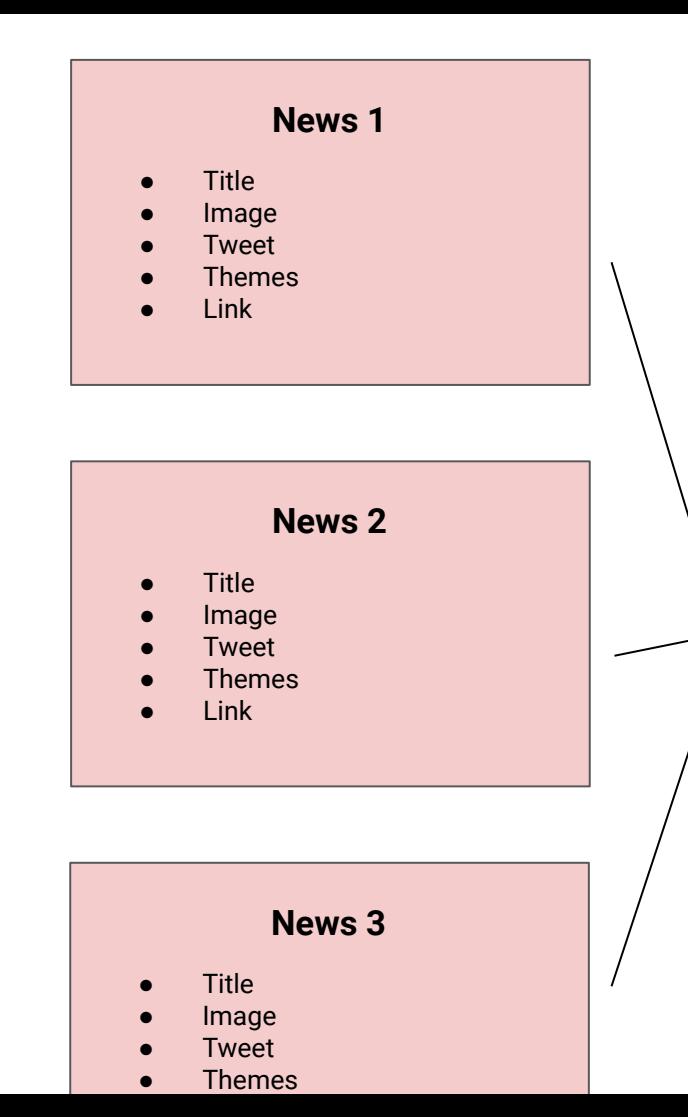

**yNews**

## **Challenges:**

- Where to find yearn news? (sources)
- How much do we need to validate news source? And who validates it?
- Who accepts news to be added to yNews?
- A new extraction pipeline is required for each new source type (digesting github issues is different than onchain activity or APIs)

## **How to generate news using AI?**

- $\rightarrow$  What does a "news" have?
	- ◆ Super smol news? *Just title*
	- ◆ Smol news? *Add bullet points + image*
	- ◆ Big news? *Add tweet-like description + showcase in website*
	- Images can be made automatically made using title + theme *(no AI involved)*
	- Let AI prioritize what is smol news and what big news *(that website uses to showcase)*
- $\rightarrow$  Connect sources to AI that understand above structure (seems doable with GPT)
	- Github Repos Activity, Twitter Activity, Disc+TG Activity, Multisigs, Vaults and Strategies, etc
- $\rightarrow$  Setup way for our group to approve AI generated news to get included in website

## **yNews v0**

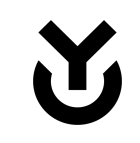

- ➔ Web2-based content management (for example, wordpress)
- $\rightarrow$  Figure out sources of data worth monitoring and setup monitoring processes for them (github, twitter, discord, etc)
- $\rightarrow$  Use AI to structure above info in "News" structure that will be queued to be published in the website, queue is managed by yNews contributors that can approve/reject
- $\rightarrow$  Clicking a news opens the source that generated it, there is no actual news content
- $\rightarrow$  Clicking a "theme" shows the same UI but filtering by themes

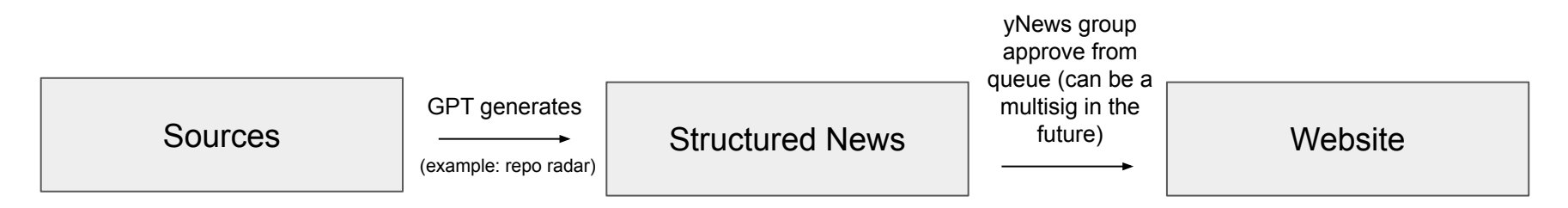

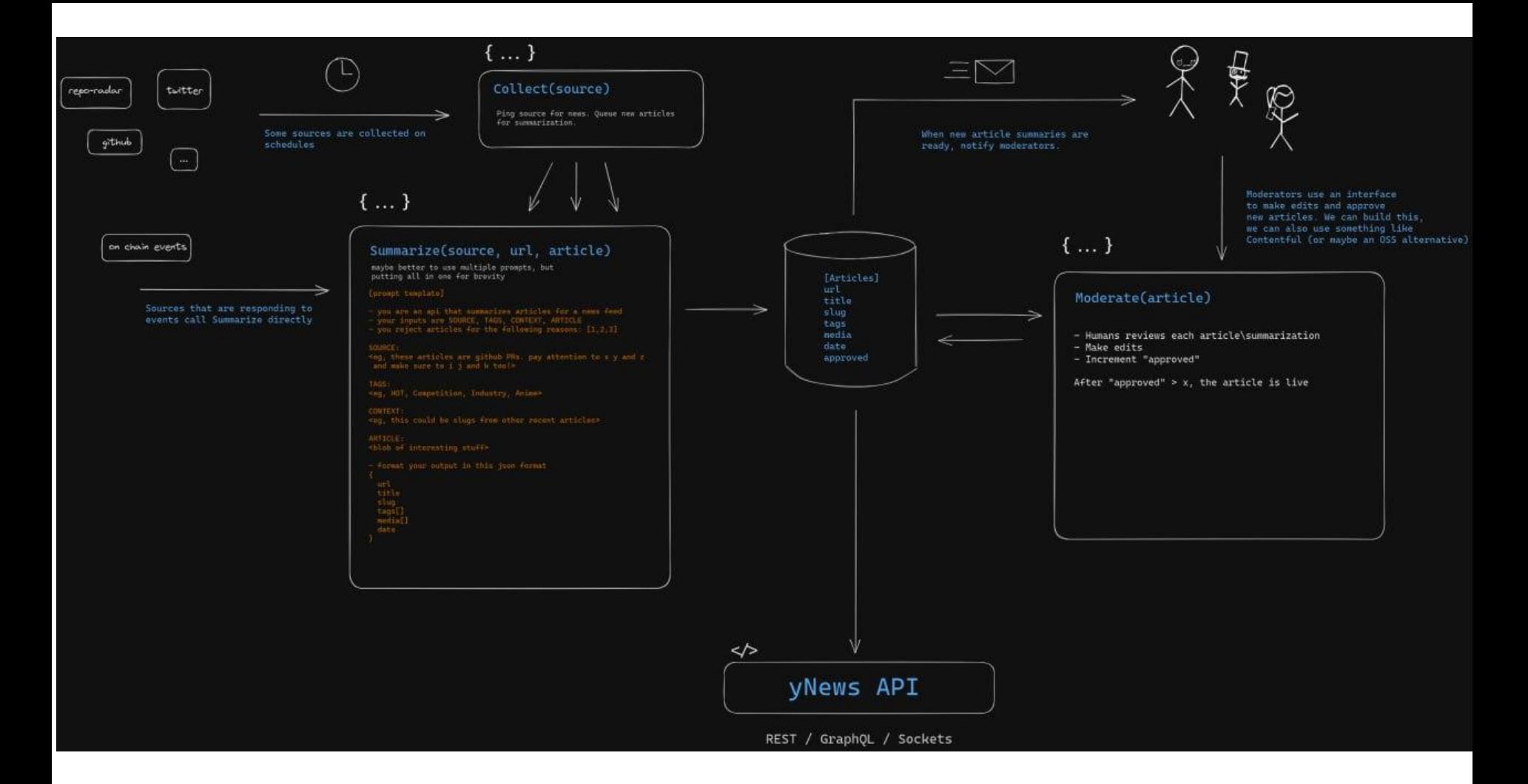

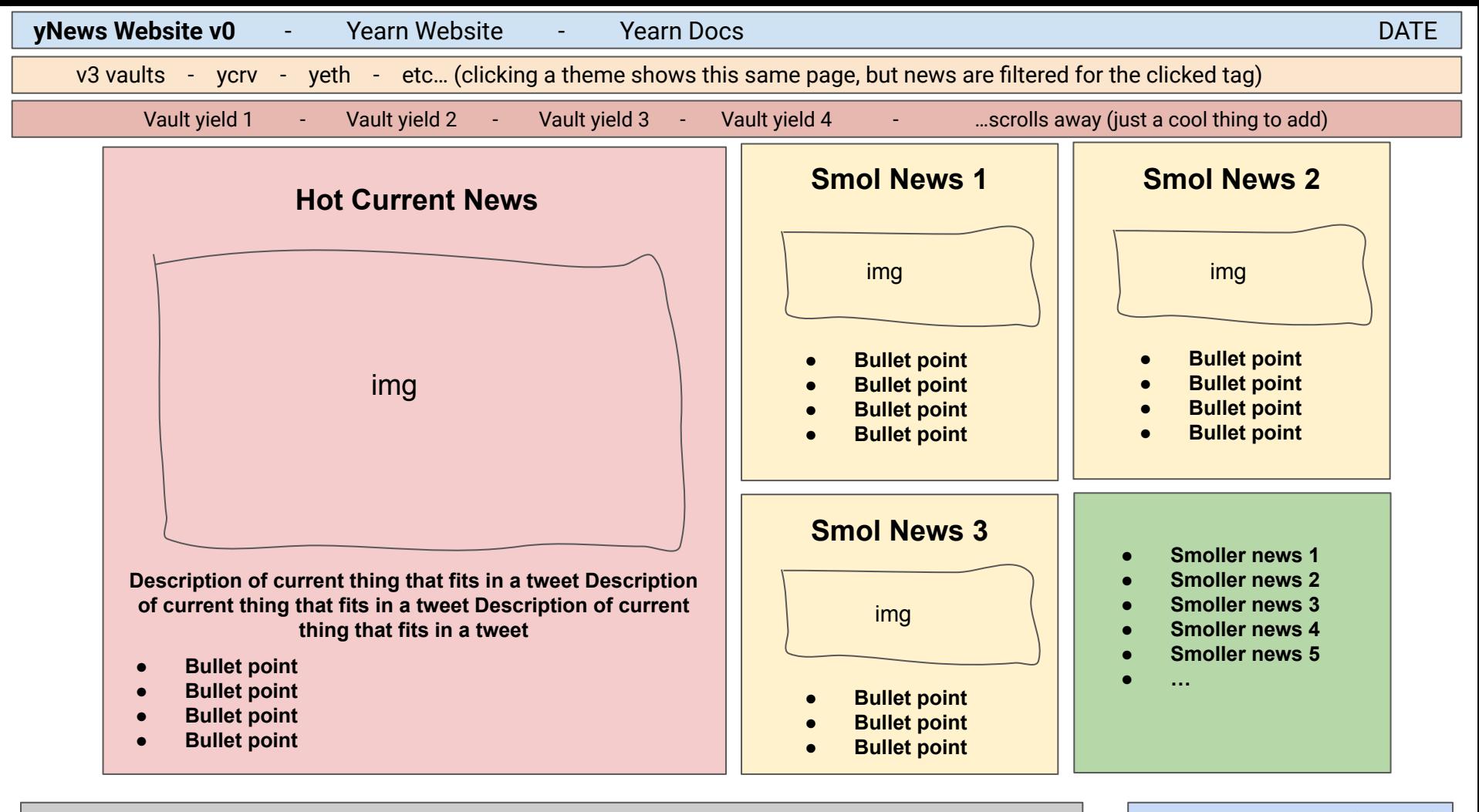

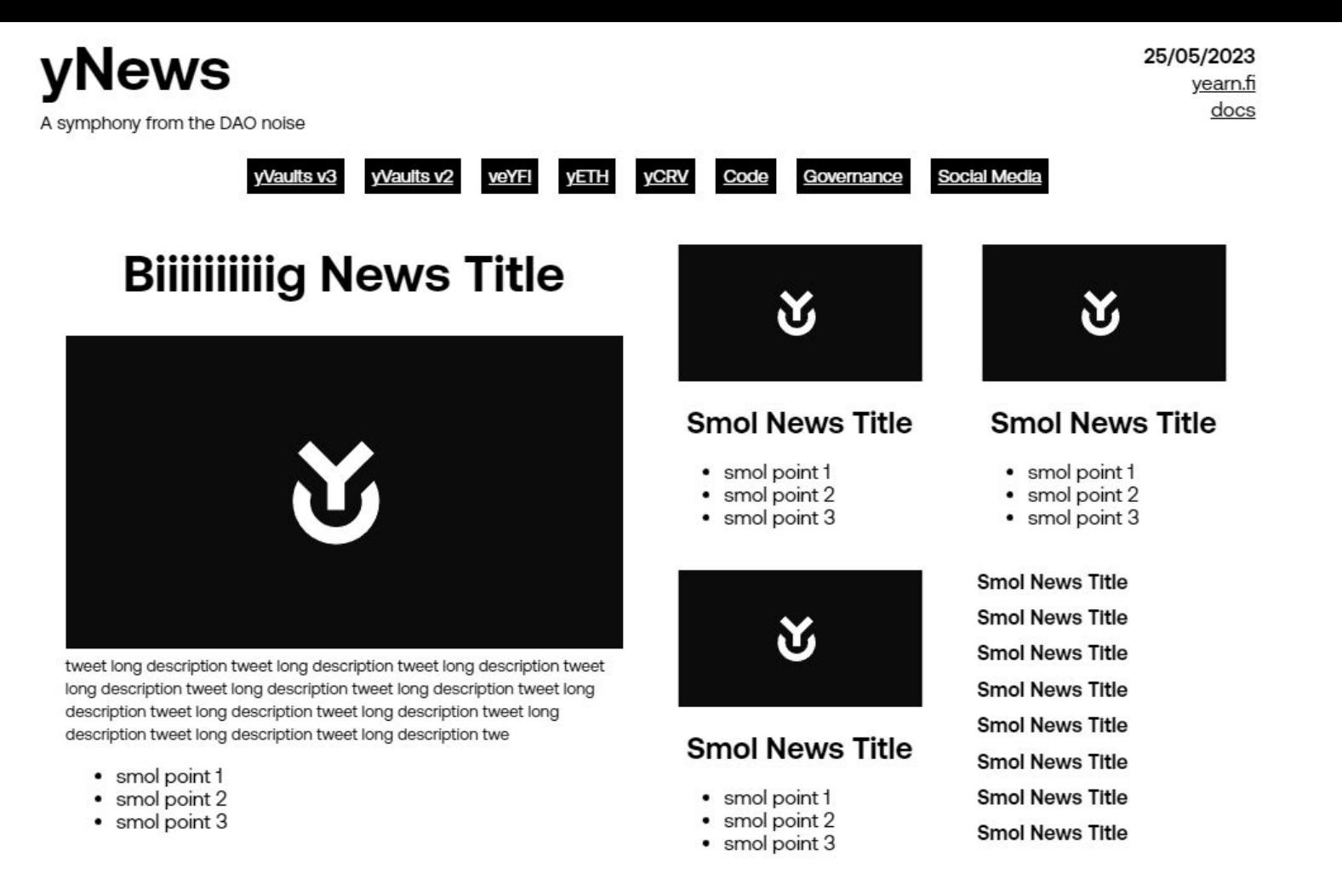

## **yNews v0: Task List**

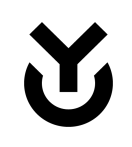

- ➔ [List all sources that contain relevant yearn data](https://docs.google.com/spreadsheets/d/1W_4xsoliYRRApgSUWsen18oe65s3Qe_Z7DabJoQJJhw/edit#gid=0)
- ➔ [Create pipelines that extract data from each source, prompt into GPT, output a](https://github.com/murderteeth/ynews) JSON [with structured news format, and queue that contains all news generated](https://github.com/murderteeth/ynews)
- $\rightarrow$  Create GPT agent that can categorize a news as "big", "smol", or "super smol" *(First version of this will be trying to make the summarizer prompt also come up with the degree of relevance for this news)*
- $\rightarrow$  Create validation process where a person/group can allow/reject a queued news
- [Create website app that reads from db](https://codesandbox.io/s/dank-browser-4yfrf1?file=/src/App.js)

*MVP will contain only some sources and is not announced to public yet, but can be shown freely*

*Looking for new names, because we don't generate news, we just link people to the sources of relevant events:*

- yUpdate